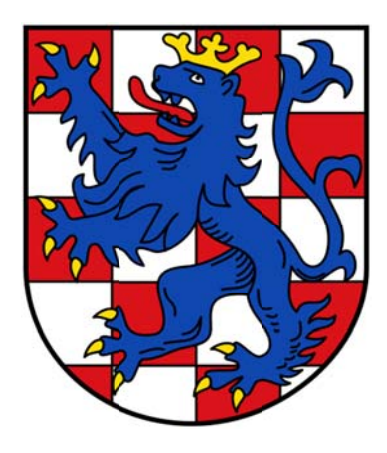

# **Begleitdokument zur Bekanntmachung des Lan ndkreis Bir rkenfeld**

Inhalt:

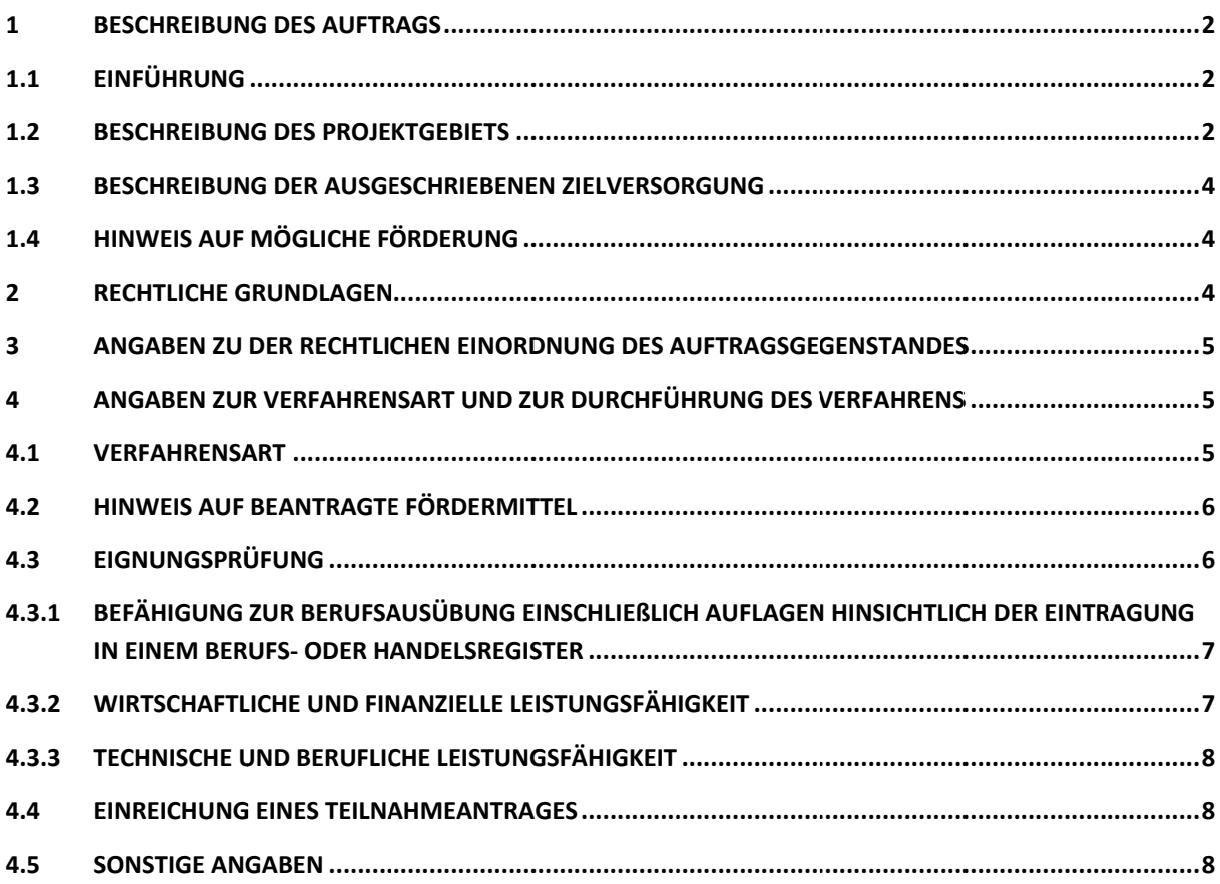

# **1 Beschreibung des Auftrags**

#### **1.1 Einführung**

Der Konzessionsgeber beabsichtigt, zur Versorgung aller Bürger und Gewerbetreibenden in den unten näher bezeichneten Teilgebieten im Projektgebiet mit breitbandigen Telekommunikationsdiensten den Bau und Betrieb eines flächendeckenden Hochgeschwindigkeitsnetzes sowie die Erbringung von Endkundendienstleistungen im Projektgebiet in Auftrag zu geben. Der Landkreis Birkenfeld hat im Rahmen des Förderprogramms des Bundes Richtlinie "Förderung zur Unterstützung des Breitbandausbaus in der Bundesrepublik Deutschland" am 21.03.2017 eine vorläufige Förderzusage erhalten.

Mit diesem Verfahren sollen geeignete Bieter identifiziert werden, die bis Ende 2018 marktübliche Breitbanddienste flächendeckend im Projektgebiet bereitstellen.

Der Konzessionsnehmer soll – soweit vorhanden – sein eigenes Netz, ‐ soweit wirtschaftlich sinnvoll ‐ angemietete Netzteile Dritter sowie die vorhandene öffentliche Infrastruktur als Grundlage für die Planung und den Bau einbringen bzw. nutzen. Der jeweilige private Netzbetreiber erhält hierbei das Recht bzw. übernimmt die Verpflichtung, die entsprechende Breitbandinfrastruktur zu errichten, aktive Komponenten zu installieren, das NGA‐Netz in Betrieb zu nehmen und zu betreiben und gegenüber den örtlichen Endkunden sowie interessierten Drittanbietern entsprechende Dienstleistungen und Angebote (Telefonie, Internet, Mehrwertdienste wie z. B. IP‐TV, ebenso wie Vorleistungsprodukte auf Open‐Access‐Basis) zu marktüblichen Konditionen zu erbringen.

Die Ausschreibung erfolgt technologieneutral.

#### **1.2 Beschreibung des Projektgebiets**

Birkenfeld ist ein Landkreis in Rheinland‐Pfalz mit einer Fläche von knapp 776 km² und etwa 80.000 Einwohnern in 96 Gemeinden bei einer Bevölkerungsdichte von 104 Einwohnern/km². Die Verwaltung ist gegliedert in die vier Verbandsgemeinden Baumholder, Birkenfeld, Herrstein und Rhaunen sowie die kreisangehörige Stadt Idar‐Oberstein. Das Projektgebiet umfasst alle Gebäude im Stadtgebiet, die aktuell noch nicht über einen NGA‐Breitbandanschluss verfügen und auch nicht innerhalb der Dreijahresfrist des am 20.04.2016 veröffentlichten Markterkundungsverfahrens marktgetrieben ausgebaut werden.

Das Ausschreibungsgebiet wird in zwei Lose aufgeteilt. Insgesamt gelten im Ausschreibungsgebiet 2807 Anschlüsse als unterversorgt. Diese teilen sich auf 2393 Privathaushalte, 380 Firmen, 7 Sonderstandorte und 27 Schulen auf. Das Ausschreibungsgebiet ist in zwei Lose aufgeteilt. Auf Los 1 entfallen 817 Privathaushalte, 165 Firmen, 2 Sonderstandorte und 18 Schulen. Auf das Los 2 entfallen 1576 Privathaushalte, 215 Firmen, 5 Sonderstandorte und 9 Schulen.

Folgende Übersichtskarte zeigt die Verteilung der unterversorgten Anschlüsse / Adressen sowie das Ausbaugebiet im Landkreis auf:

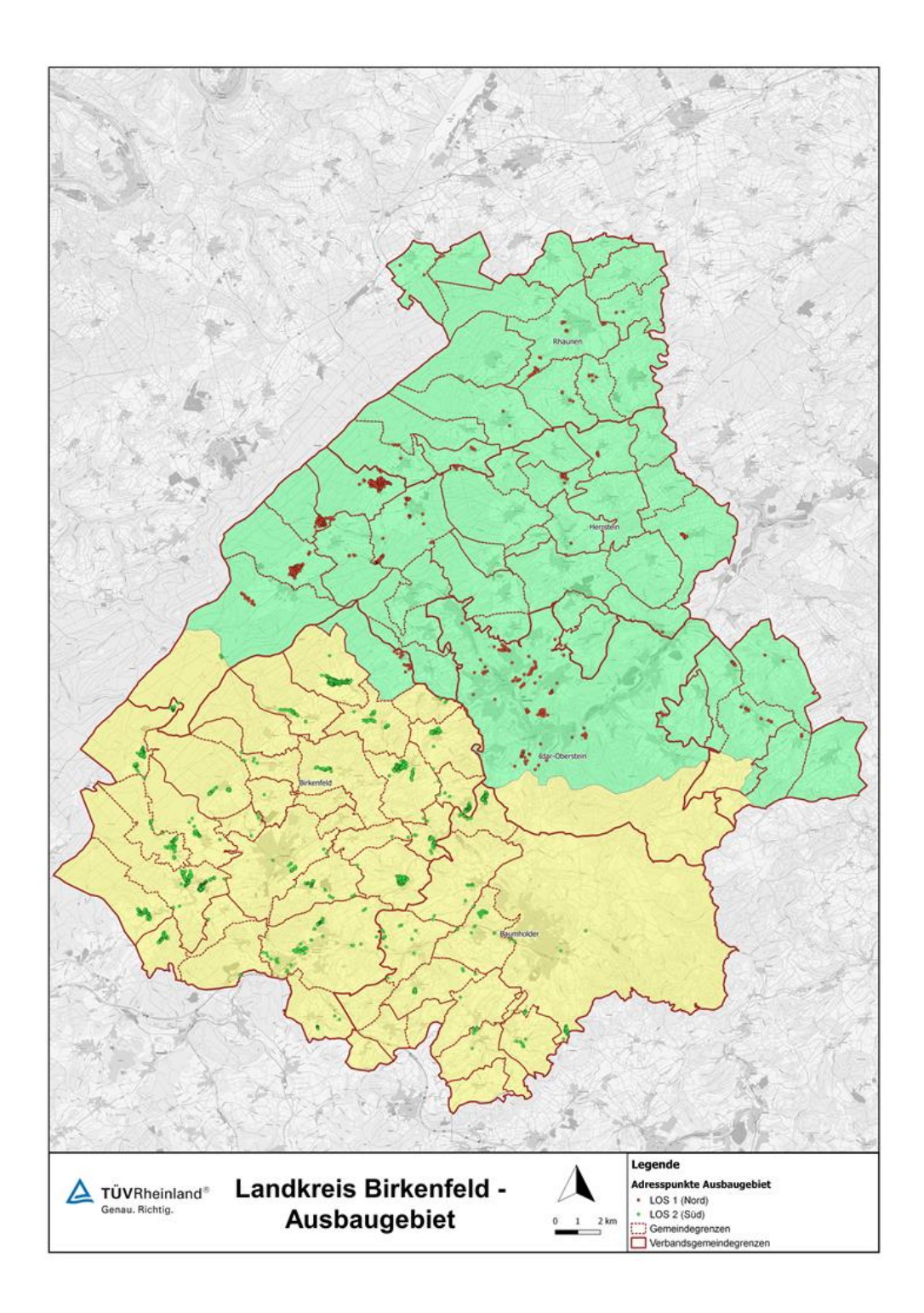

Die zugehörigen Geodaten können angefordert und als Shapefile zur Verfügung gestellt werden. Auskünfte hierzu erteilt der zuständige Berater des TÜV Rheinland, Herr Rixen (0221 806 5488, bastian.rixen@de.tuv.com). Eine Nutzungsvereinbarung ist erforderlich.

Die Kontaktstelle des Landkreises Birkenfeld für die Abgabe der Teilnahmeanträge ist die Zentrale Vergabestelle des Landkreises mit der Adresse:

Landkreis Birkenfeld

Zentrale Vergabestelle

Schneewiesenstraße 25

55765 Birkenfeld

### **1.3 Beschreibung der ausgeschriebenen Zielversorgung**

Im Rahmen des Ausbauvorhabens im Landkreis Birkenfeld sind im definierten Ausschreibungsgebiet folgende Zielversorgungen vorgesehen und zu mindestens erreichen:

30 Mbit/s 100 %, 50 Mbit/s 85 %,

Dabei ist zu beachten das Sonder‐ und Firmenstandorte mit hochbitratigen symmetrischen Anschlüssen versorgt werden müssen. In den optional anzufordernden Geodaten sind diese Standorte kenntlich gemacht. Des Weiteren umfasst das Ausschreibungsgebiet 25 Schulen, für die im weiteren Verfahren ein separates, optionales Angebot erstellt werden soll.

#### **1.4 Hinweis auf mögliche Förderung**

Der Auftrag wird erforderlichenfalls unter Gewährung einer Förderung vergeben werden. Die Förderung soll durch eine Investitionsbeihilfe in Höhe der sog. Wirtschaftlichkeitslücke, d.h. in Höhe der Differenz zwischen dem Barwert aller Einnahmen und dem Barwert der Ausgaben für den Netzaufbau und ‐betrieb, erfolgen.

# **2 Rechtliche Grundlagen**

Die Umsetzung des Projektes erfolgt auf Grundlage und im Rahmen der NGA‐RR (Next Generation Access Rahmenregelung; Rahmenregelung der Bundesrepublik Deutschland zur Unterstützung des Aufbaus einer flächendeckenden NGA‐Breitbandversorgung), der Genehmigung der NGA‐RR durch die EU‐Kommission [SA.38348 (2014/N)] sowie der Breitbandleitlinien der Kommission (Mitteilung der Kommission, Leitlinien der EU für die Anwendung der Vorschriften über staatliche Beihilfen im Zusammenhang mit dem schnellen Breitbandausbau, 2013/C 25/01, ABl. C 25 vom 26.1.2013, S. 1, geändert durch Mitteilung der Kommission, 2014/C 198/02, ABl. C 198 vom 27.6.2014, S. 30).

Mit Wirkung zum 22. Oktober 2015 ist die Richtlinie "Förderung zur Unterstützung des Breitbandausbaus in der Bundesrepublik Deutschland" (FörderRiL Breitband) in Kraft getreten und im Nachgang mehrfach überarbeitet worden. Der Konzessionsgeber hat Fördermittel für den Fördergegenstand 3.1 der FörderRiL Breitband – Wirtschaftlichkeitslückenförderung – beantragt und einen vorläufigen Förderbescheid erhalten. Daher erklärt der Konzessionsgeber die Förder‐RiL Breitband sowie die "Anlagen" (siehe http://www.bmvi.de/SharedDocs/DE/Artikel/DG/bmvifoerderprogramm‐breitbandausbau.html) und die Erläuterungen des BMVI hierzu, soweit diese für eine Förderung zwingenden Voraussetzungen enthalten, als für dieses Verfahren für verbindlich.

Entsprechend Fußnote 6 der Genehmigung der NGA‐RR dürfen die Bieter in ihren Angeboten den Einsatz der sog. Vectoring‐Technik auch vor einem VULA‐Beschluss der Kommission vorsehen, sofern die Umsetzung der technologischen Lösungen, die keine physische Entbündelung unterstützen (z.B. Vectoring), erst aufgenommen wird, nachdem die Kommission VULA als der physischen Entbündelung funktional gleichwertig genehmigt hat. Unabhängig hiervon erfolgt die vorliegende Ausschreibung technologieneutral.

## **3 Angaben zu der rechtlichen Einordnung des Auftragsgegenstandes**

Die vorliegende Bekanntmachung betrifft die Vergabe einer Dienstleistungskonzession. Für die Vergabe von Konzessionen sind in § 149 des Gesetzes gegen Wettbewerbsbeschränkungen (GWB) Ausnahmetatbestände geregelt, wonach bestimmte Konzessionen von dem Anwendungsbereich des förmlichen EU‐ bzw. GWB‐Vergaberecht ausgenommen sind. Anwendbar ist im vorliegenden Fall § 149 Nr. 8 GWB, wonach das förmliche Vergaberecht nicht anwendbar ist auf Konzessionen, die hauptsächlich dazu dienen, einem Konzessionsgeber im Sinne des § 101 Abs. 1 Nr. 1 GWB die Bereitstellung oder den Betrieb öffentlicher Kommunikationsnetze oder die Bereitstellung eines oder mehrerer elektronischer Kommunikationsdienste für die Öffentlichkeit zu ermöglichen. Dieser Ausnahmetatbestand ist im vorliegenden Fall einschlägig. Daher sind die EU‐Vergaberichtlinien, das GWB‐Vergaberecht, die Konzessionsvergabeverordnung und sonstige Rechtsgrundlagen des förmlichen Vergaberechts im vorliegenden Verfahren nicht anwendbar. Ein Nachprüfungsverfahren vor einer Vergabekammer ist daher nicht statthaft. Auch andere spezifisch vergaberechtliche Rechtsbehelfe sind nicht einschlägig. Gleichwohl orientiert sich die vorliegende Ausschreibung an den Grundsätzen der Transparenz und Gleichbehandlung. Ein Rechtsanspruch auf die Anwendung vergaberechtlicher Vorschriften wird hierdurch indes nicht begründet. Dies gilt auch, selbst wenn in dieser Bekanntmachung Begriffe wie "Konzession" bzw. "Auftrag", "Teilnahmeantrag" etc. verwendet werden.

# **4 Angaben zur Verfahrensart und zur Durchführung des Verfahrens**

### **4.1 Verfahrensart**

Das Ausschreibungsverfahren wird als Verhandlungsverfahren mit vorherigem Teilnahmewettbewerb zweistufig durchgeführt.

Auf der ersten Stufe (Teilnahmewettbewerb) werden die Wirtschaftsteilnehmer ermittelt, die zur Angebotsabgabe aufgefordert werden. Im Rahmen des Teilnahmewettbewerbs haben die Bewerber innerhalb der unter Abschnitt IV.2.2) der Bekanntmachung genannten Frist einen Teilnahmeantrag einzureichen, der den Anforderungen der Bekanntmachung genügen muss. Die Teilnahmeanträge sind in einem verschlossenen Umschlag in deutscher Sprache, unterschrieben und als "Teilnahmeantrag Breitbandprojekt Stadt Essen" gekennzeichnet bei der unter Abschnitt I.3) der Bekanntmachung genannten Kontaktstelle einzureichen. Für die Wahrung der Frist kommt es auf den Eingang beim Konzessionsgeber an. Teilnahmeanträge in elektronischer Form (z. B. E‐Mail) werden nicht berücksichtigt.

Etwaige Fragen zum Teilnahmewettbewerb sind grundsätzlich schriftlich oder in elektronischer Form (E‐Mail) an die unter Abschnitt I.1) der Bekanntmachung genannte Kontaktstelle zu richten.

Der Konzessionsgeber behält sich vor, das Verfahren aufzuheben, sofern sich nach Prüfung kein Bewerber als geeignet erweist.

Die Ausschreibungsunterlage wird anschließend auf zweiter Stufe (Verhandlungsverfahren) an geeignete Bewerber übermittelt. Sämtliche Vorgaben für die Abgabe eines Angebots im Rahmen des Verhandlungsverfahrens werden in der Ausschreibungsunterlage enthalten sein.

Mit diesem Teilnahmewettbewerb wird der öffentliche Konzessionsgeber nicht zur Gewährung einer Beihilfe verpflichtet. Insbesondere bleibt dem öffentlichen Konzessionsgeber die Aufhebung des Vergabeverfahrens vorbehalten, sollte sich das Gesamtprojekt als gesamtwirtschaftlich nicht darstellbar bzw. finanzierbar erweisen.

### **4.2 Hinweis auf beantragte Fördermittel**

Der Konzessionsgeber hat bei dem Bundesministerium für Verkehr und Infrastruktur eine Förderung nach der Richtlinie "Förderung zur Unterstützung des Breitbandausbaus in der Bundesrepublik Deutschland" (FörderRiL Breitband) vom 22.10.2015 beantragt und hierauf einen vorläufigen Zuwendungsbescheid erhalten. Aufgrund der Vorläufigkeit steht die Finanzierung des Projekts unter Vorbehalt. Der Konzessionsgeber behält sich daher nach Maßgabe der rechtlichen Vorgaben bei der Nichtfinanzierbarkeit des Projektes (insbesondere aufgrund einer Nichtgewährung von Fördermitteln) sowie bei einer auf Grundlage der Verhandlungen deutlich werdenden Unwirtschaftlichkeit vor, die Investitionsbeihilfe für die Errichtung des NGA‐Netzes im Ausschreibungsgebiet bzw. in Teilgebieten nicht zu vergeben. In Bezug auf die unter 1.3. genannten Schulen, liegt ein vorläufiger Förderbescheid des Bundes‐Födermittelgebers und des Landes Rheinland‐Pfalz noch nicht vor. Daher steht die Durchführung des Ausschreibungsverfahrens und der Zuschlag für den Ausbau der Schulen unter dem Vorbehalt der endgültigen Förderung.

### **4.3 Eignungsprüfung**

In einem ersten Schritt wird die Eignung der Bieter durch die Vergabestelle überprüft. Die Prüfung erfolgt auf Grundlage der durch die Bewerber mit dem Teilnahmeantrag eingereichten Eigenerklärungen.

Die Eignungskriterien, die in den nachfolgenden Abschnitten genannt sind, sind von jedem Bewerber in seinem Teilnahmeantrag nachzuweisen. Werden einzelne der in den genannten Abschnitten aufgeführten Eignungskriterien nicht bereits in dem Teilnahmeantrag nachgewiesen, wird der Konzessionsgeber einmalig eine angemessene Nachfrist zum Nachweis der betreffenden Eignungskriterien setzen. Weist ein Bewerber auch innerhalb dieser Nachfrist eines der Eignungskriterien nicht nach, erfolgt ein Ausschluss des entsprechenden Bewerbers vom weiteren Verfahren. Bei Bietergemeinschaften sind die Nachweise zur Erfüllung der Eignungskriterien von jedem Mitglied der Bietergemeinschaft zu erbringen. Sofern Nachunternehmer zum Nachweis der eigenen Eignung benannt werden, sind auch für diese die Nachweise zur Erfüllung der Eignungskriterien zu erbringen.

Der Konzessionsgeber wird die vorgelegten Eignungsnachweise auf Vollständigkeit und inhaltliche Richtigkeit überprüfen. Sofern die vorgelegten Nachweise die Eignung des Bewerbers im Hinblick auf ein oder mehrere Eignungskriterien nicht belegen können, entscheidet der Konzessionsgeber nach pflichtgemäßem Ermessen über einen Ausschluss des Bewerbers vom weiteren Verfahren.

Zum Zwecke der Eignungsprüfung sind die auf der angegebenen Webseite und www.breitbandausschreibungen.de abrufbaren Formulare vollständig und ordnungsgemäß auszufüllen und dem Teilnahmeantrag beizufügen (vgl. nachfolgend den Verweis auf ein bereitgestelltes Formular).

Es gelten die folgenden Eignungskriterien:

# **4.3.1 Befähigung zur Berufsausübung einschließlich Auflagen hinsichtlich der Eintragung in einem Berufs‐ oder Handelsregister**

In Bezug auf die Befähigung zur Berufsausübung einschließlich Auflagen hinsichtlich der Eintragung in einem Berufs‐ oder Handelsregister gelten die folgenden Eignungsnachweise. Bei Bietergemeinschaften sind die entsprechenden Nachweise von jedem Mitglied der Bietergemeinschaft zu erbringen. Sofern Nachunternehmer zum Nachweis der eigenen Eignung benannt werden, sind auch für diese die entsprechenden Nachweise zu erbringen.

- 1. Firmenprofil des Bewerbers (das Firmenprofil soll enthalten: Gesellschaftsform; Anzahl sozialversicherungspflichtiger Arbeitnehmer, ggf. beschäftigter Schwerbehinderter, ggf. Auszubildender, ggf. Freiberufler und sonstiger Mitarbeiter, Dauer des Bestehens des Unternehmens bzw. Gründungsjahr, Anteil des Geschäftsfeldes Telekommunikation am Gesamtunternehmen);
- 2. Meldebestätigung nach § 6 TKG;
- 3. Ausgefüllte "Eigenerklärung zur Eignung" (bereitgestelltes Formular);
- 4. Bei Bietergemeinschaften: Ausgefüllte "Erklärung der Bietergemeinschaft" (bereitgestelltes Formular);
- 5. Beim Einsatz von Nachunternehmern: Ausgefüllte "Erklärungen bei Weitergabe von Leistungen an Nachunternehmer" (bereitgestelltes Formular).

### **4.3.2 Wirtschaftliche und finanzielle Leistungsfähigkeit**

In Bezug auf die wirtschaftliche und finanzielle Leistungsfähigkeit gelten die folgenden Eignungsnachweise. Bei Bietergemeinschaften sind die entsprechenden Nachweise von jedem Mitglied der Bietergemeinschaft zu erbringen. Sofern Nachunternehmer zum Nachweis der eigenen Eignung benannt werden, sind auch für diese die entsprechenden Nachweise zu erbringen.

- 1. Jahresabschlüsse/ Bilanzen bezogen auf die letzten 3 Geschäftsjahre;
- 2. Eigenerklärung und soweit nicht durch verfügbare Mittel gedeckt Bestätigung eines Finanzierungspartners bzw. Finanzdienstleisters, dass die privat zu erbringenden Investitionen abgedeckt sind;
- 3. Nachweis des Vorliegens einer Betriebshaftpflichtversicherung;
- 4. Vollständig und ordnungsgemäß ausgefüllte "Eigenerklärung zur Eignung" (bereitgestelltes Formular).

#### **4.3.3 Technische und berufliche Leistungsfähigkeit**

In Bezug auf die technische Leistungsfähigkeit gelten die folgenden Eignungsnachweise. Bei Bietergemeinschaften sind die entsprechenden Nachweise von jedem Mitglied der Bietergemeinschaft zu erbringen. Sofern Nachunternehmer zum Nachweis der eigenen Eignung benannt werden, sind auch für diese die entsprechenden Nachweise zu erbringen.

- 1. Vollständig und ordnungsgemäß ausgefüllte "Eigenerklärung zur Eignung" (bereitgestelltes Formular);
- 2. Vorlage einer Aufstellung, aus der sich die Anzahl der durch den Bieter mit Telefonie‐ und Internetdiensten versorgten Endkunden ergibt.
- 3. Vorlage einer Aufstellung, aus der sich die Anzahl der durch den Bieter realisierten, vergleichbaren Breitbandausbauprojekte ergibt.

#### **4.4 Einreichung eines Teilnahmeantrages**

Die Bewerber werden aufgefordert, auf der ersten Stufe des Ausschreibungsverfahrens (Teilnahmewettbewerb) einen Teilnahmeantrag innerhalb einer Frist bis zum

#### **17.11.2017, 12:00 Uhr**

einzureichen, der sämtlichen Anforderungen der Vergabebekanntmachung zur vorliegenden Ausschreibung genügen muss. Die Teilnahmeanträge sind in einem verschlossenen Umschlag in deutscher Sprache, unterschrieben und als "Teilnahmeantrag Breitbandprojekt Landkreis Birkenfeld" gekennzeichnet bei der unter Abschnitt 1.2) der Bekanntmachung genannten Kontaktstelle einzureichen. Für die Wahrung der Frist kommt es auf den Eingang beim Konzessionsgeber an. Teilnahmeanträge in elektronischer Form (z. B. E‐Mail) werden nicht berücksichtigt. Der Teilnahme‐ antrag ist in einem Umschlag mit der Aufschrift "**NICHT ÖFFNEN: Vergabeverfahren Breitbandausbau**" einzureichen.

#### **4.5 Sonstige Angaben**

Eine Erstattung der Kosten, die den Teilnehmern durch die Bearbeitung entstehen, ist ausgeschlossen.

Es wird darum gebeten, Nachfragen rechtzeitig zu stellen um eine Antwortzeit von 3‐5 Tagen zu ermöglichen.